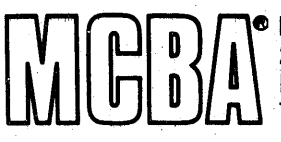

**Mini-Computer Business Applications, Inc.**<br>2441 Honolulu Avenue Montrose, California 91020<br>Telephone: (213) 957-2900 Telex: 194188

**Sample Screens and Reports** October 1981

## **JOB COSTING** in DIBOL<sup>®</sup> for DEC<sup>®</sup> PDP<sup>®</sup>-11s

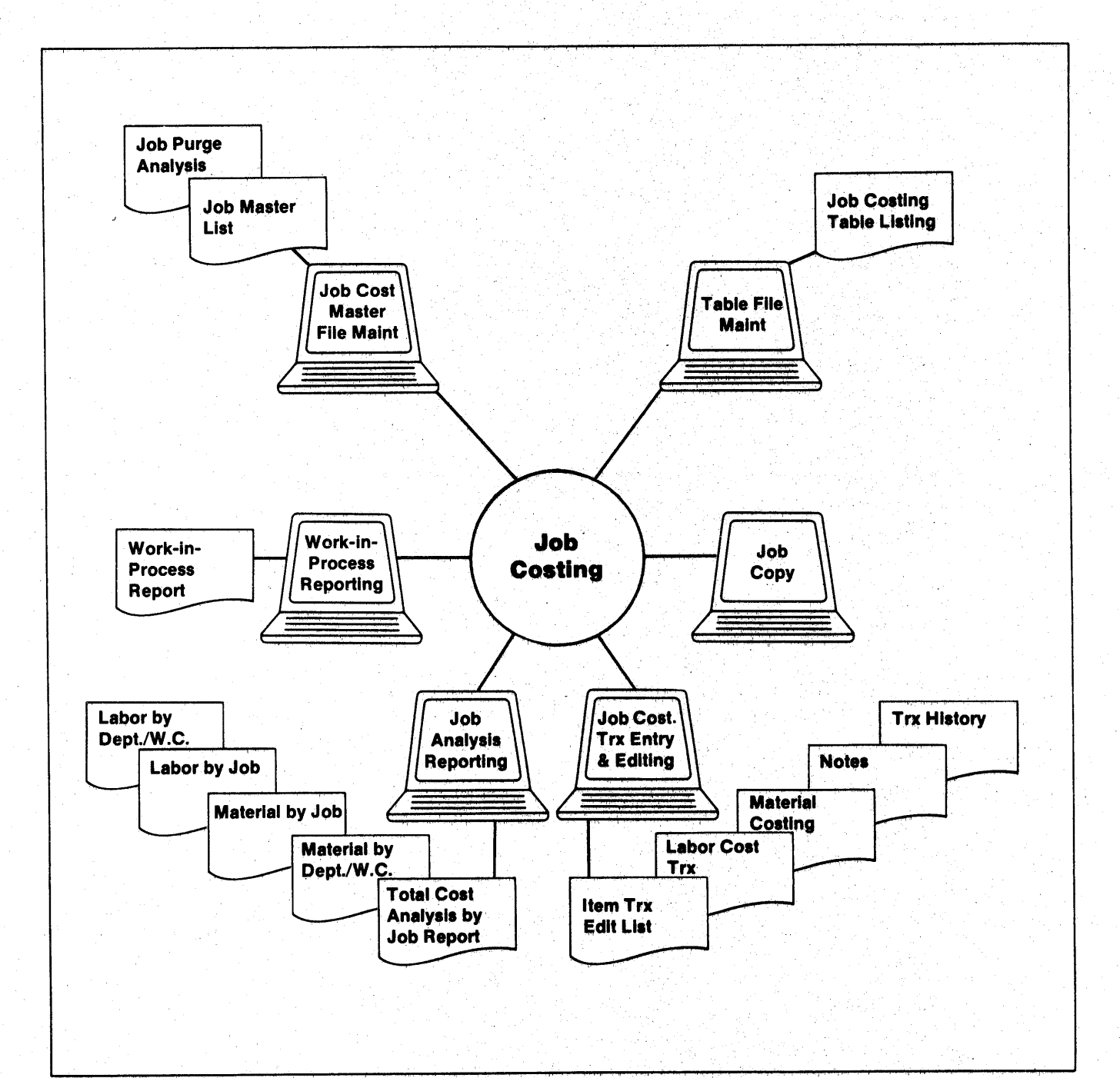

**Sample Screen Formats for Job Costing-DIBOL for DEC PDP-11a-Release1** 

v

 $\cup$ 

 $\ldots$  ,  $\ell$  ,

v

u

~)

(\_)

-.\_;

v

*..\_)* 

 $~\cdot~$ 

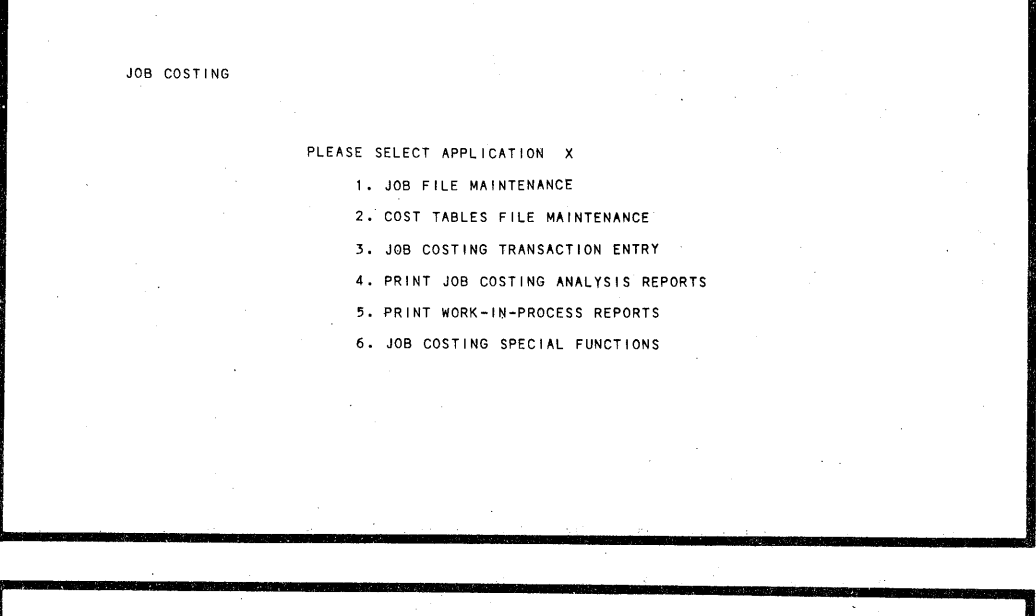

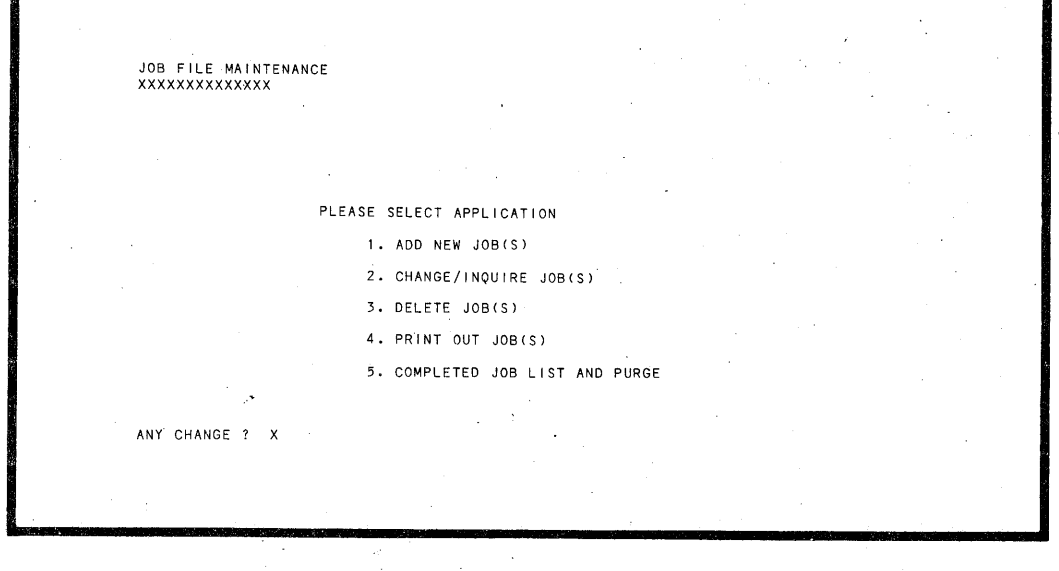

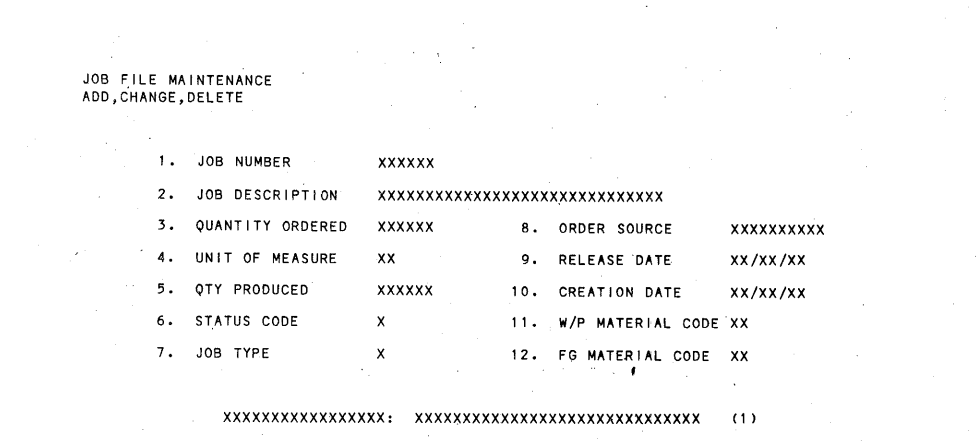

**-1-**

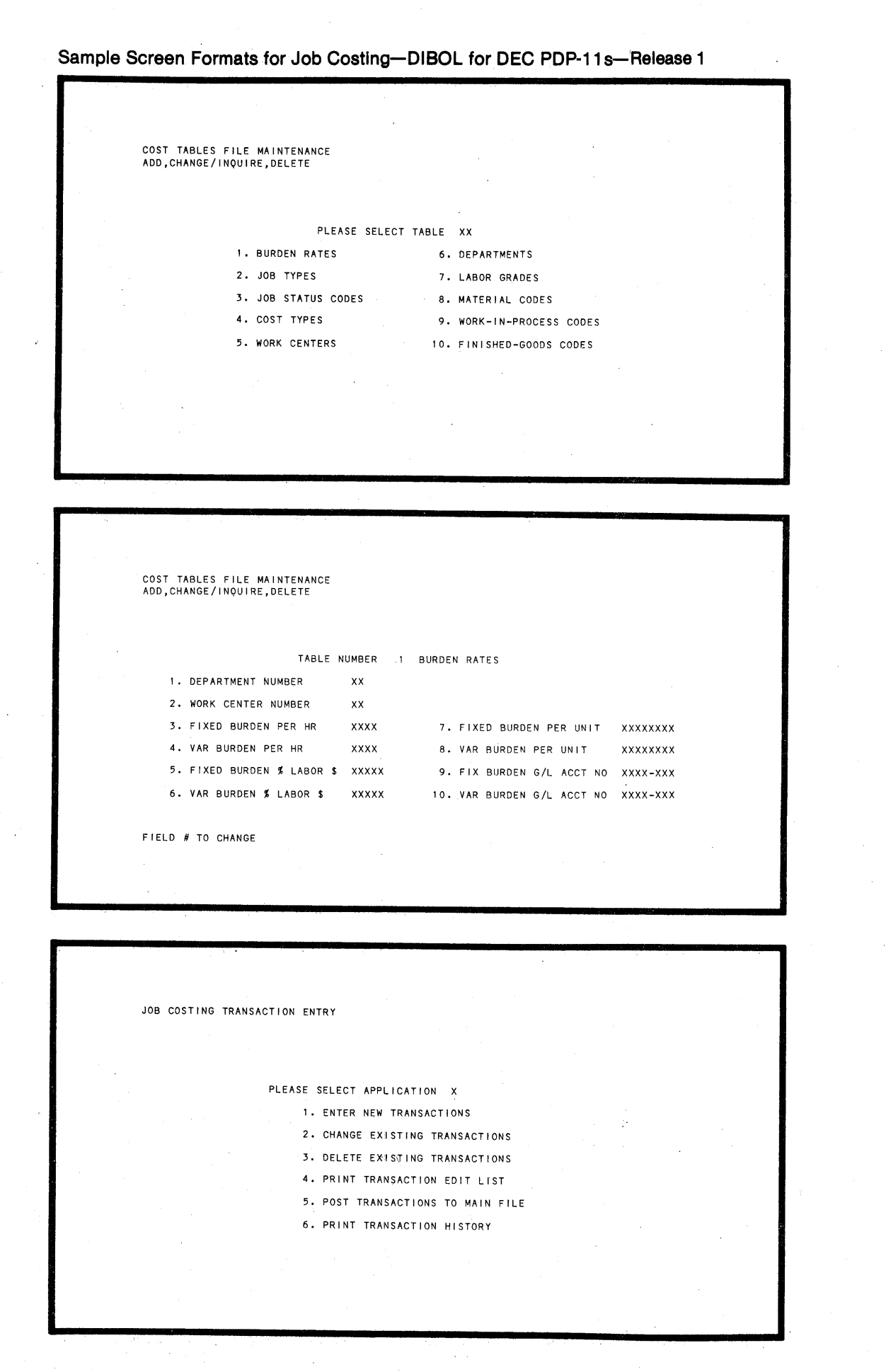

**-2-**

~

*<sup>r</sup>""* 

,-

!"""'·

 $\bigcirc$ 

 $\bigcap$ 

r

 $\overline{\phantom{a}}$ 

 $\bigcirc$ 

 $\bigcirc$ 

**Sample Screen Formats for Job Costing-DIBOL for DEC PDP-11s-<sup>1</sup> Release1** 

(.\_1

u

 $\cup$  .

\\_,

 $\cup$ 

u

u

u

~.)

I

I

 $\cup$ 

u

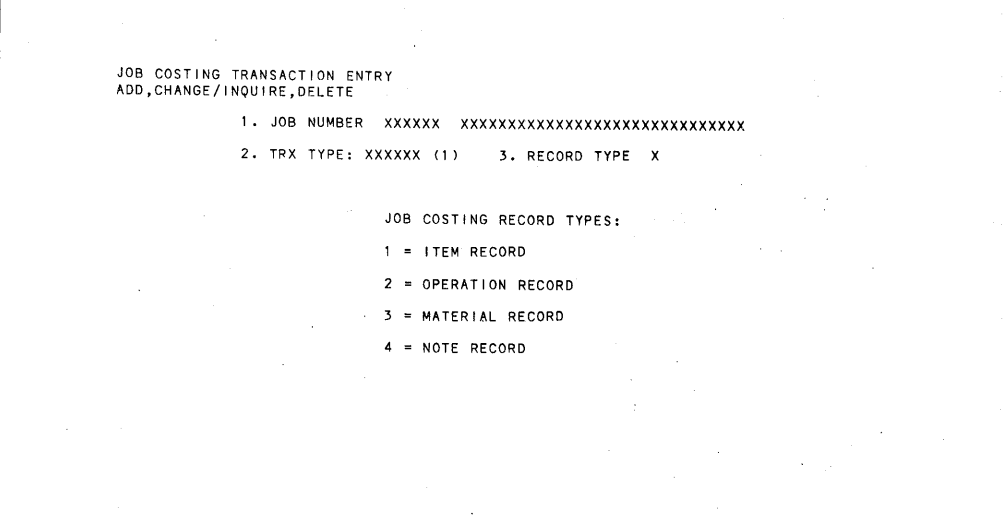

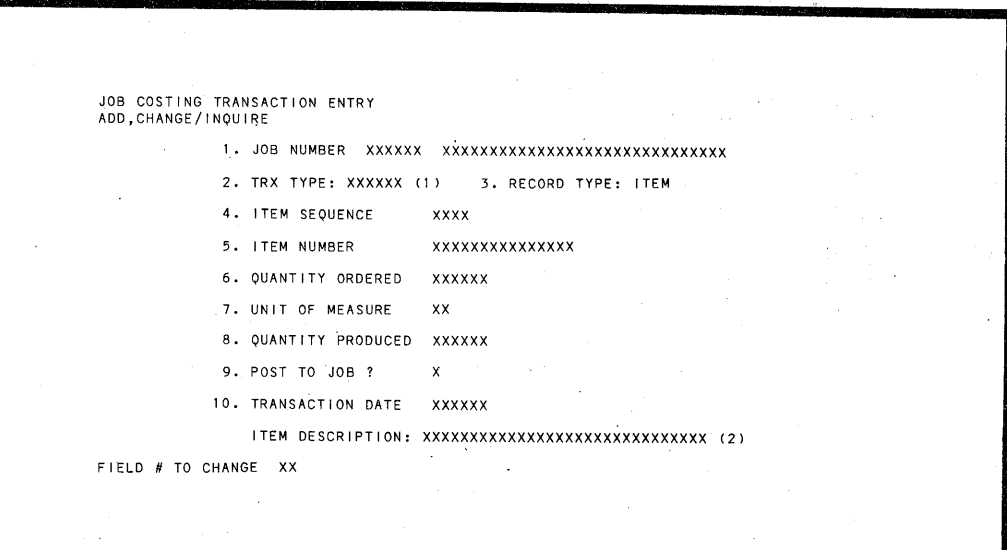

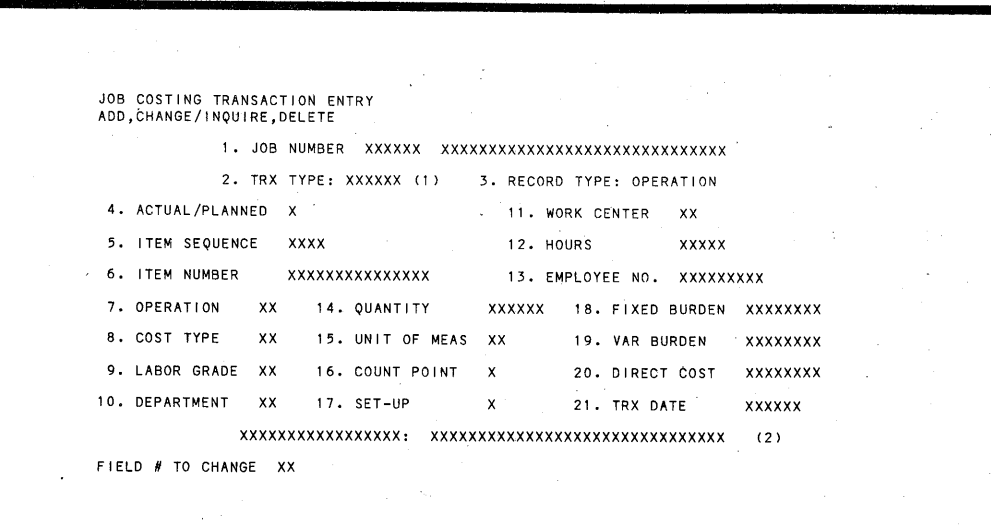

**-3-**

## **Sample Screen Formats for Job Costing-DIBOL for DEC PDP-11s- 1 Release1**

 $\sim$ 

 $\bigcirc$ 

!"""'

 $\bigcirc$ 

<sup>~</sup>

 $\bigcirc$ 

 $\bigcirc$ 

*r-'\* 

 $\blacksquare$ 

I ("')

I I"""'

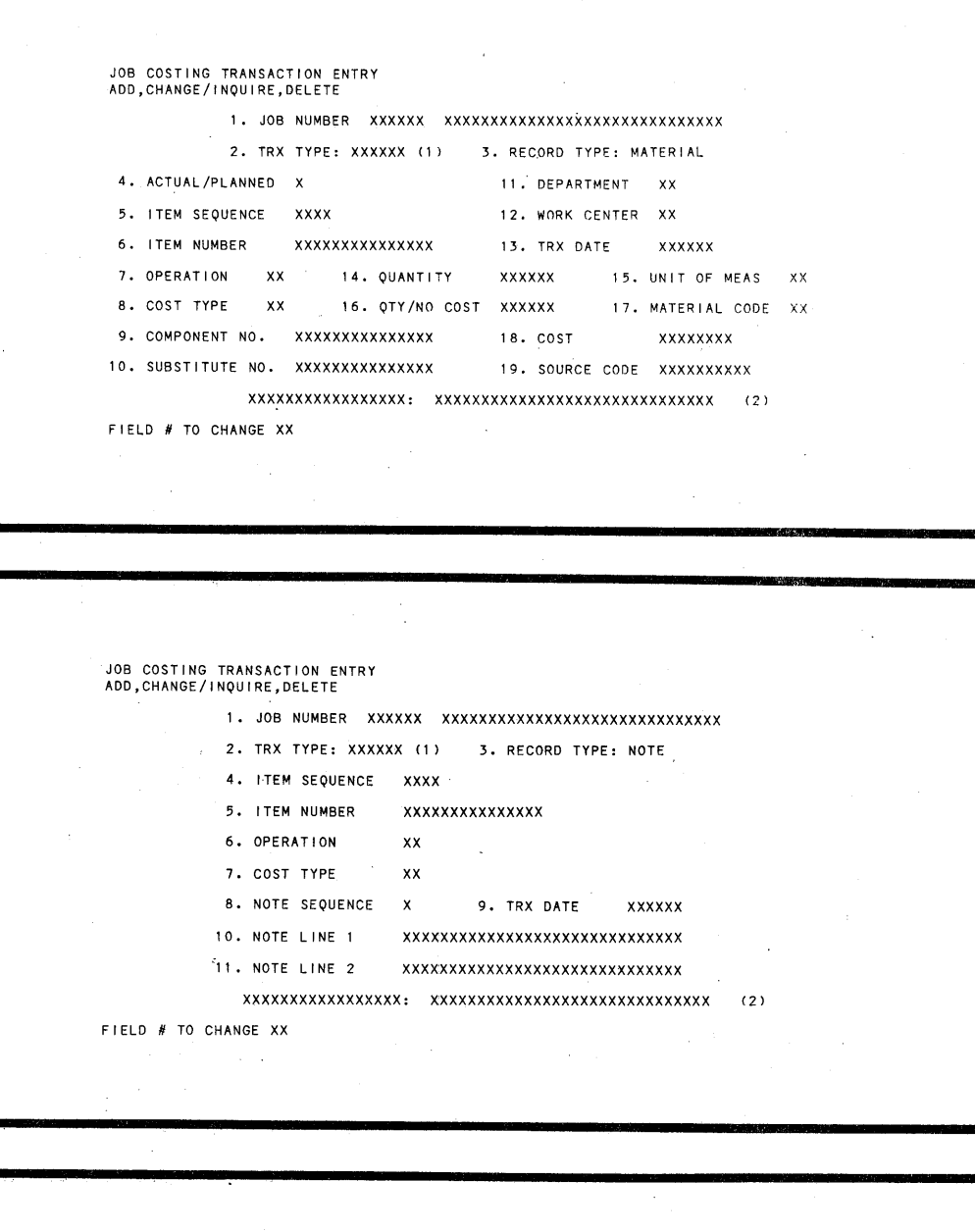

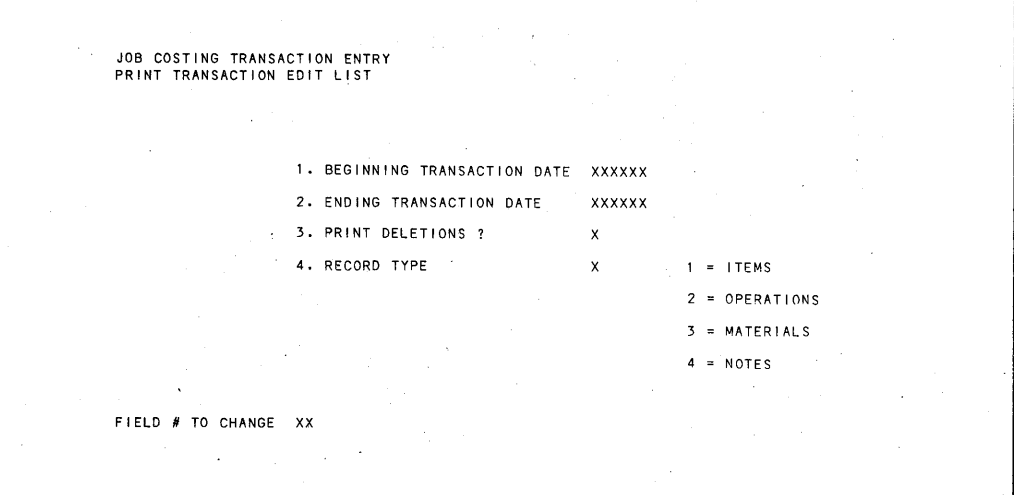

**-4-**

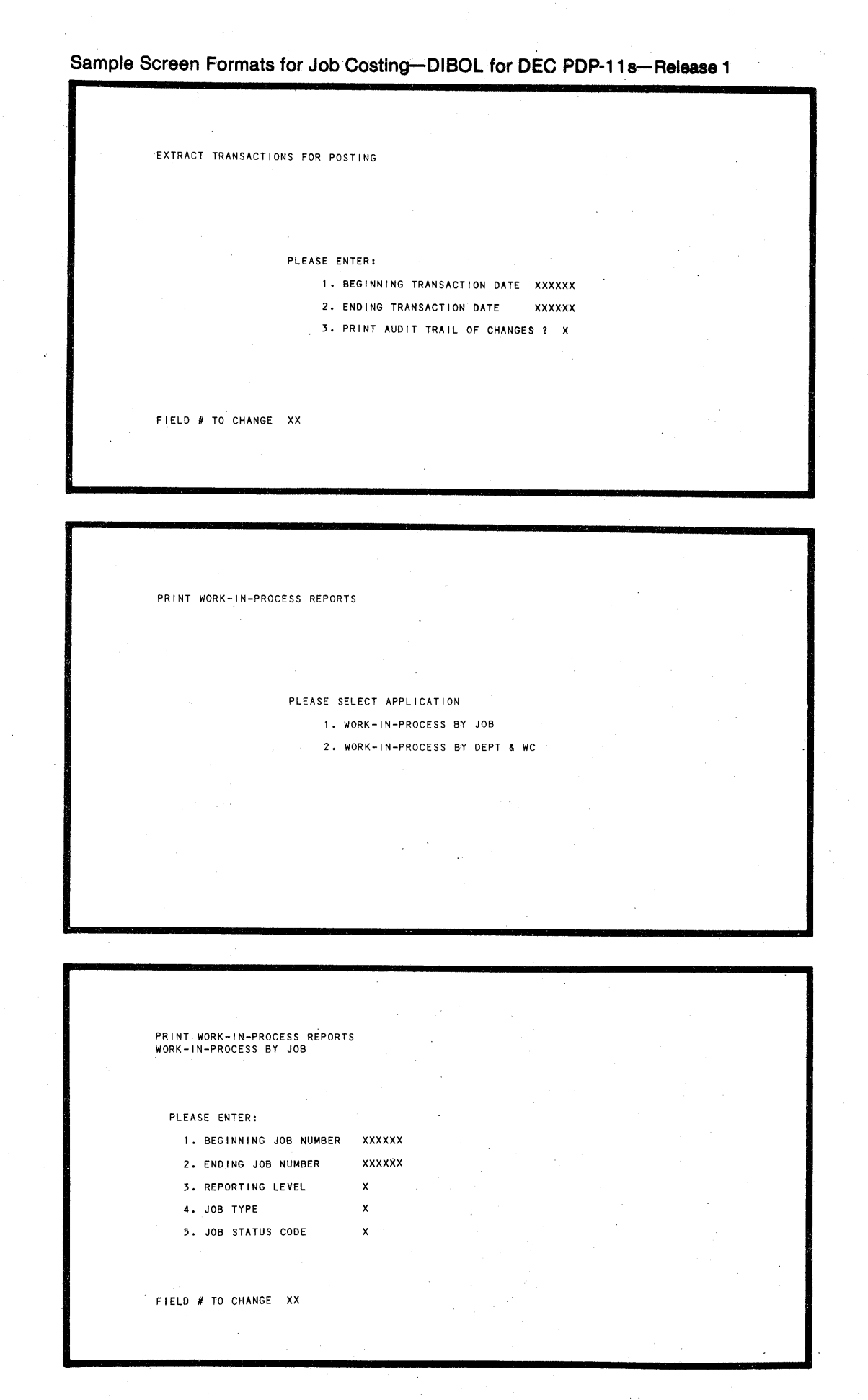

*,.\_)* 

(~

(.\_;

 $\backsim$ 

\\_.i

'\ \.\_.)

 $\cup$ 

(\_.)

*\,.)* 

 $\cup$ 

 $\overline{\phantom{a}}$ 

**-5-**

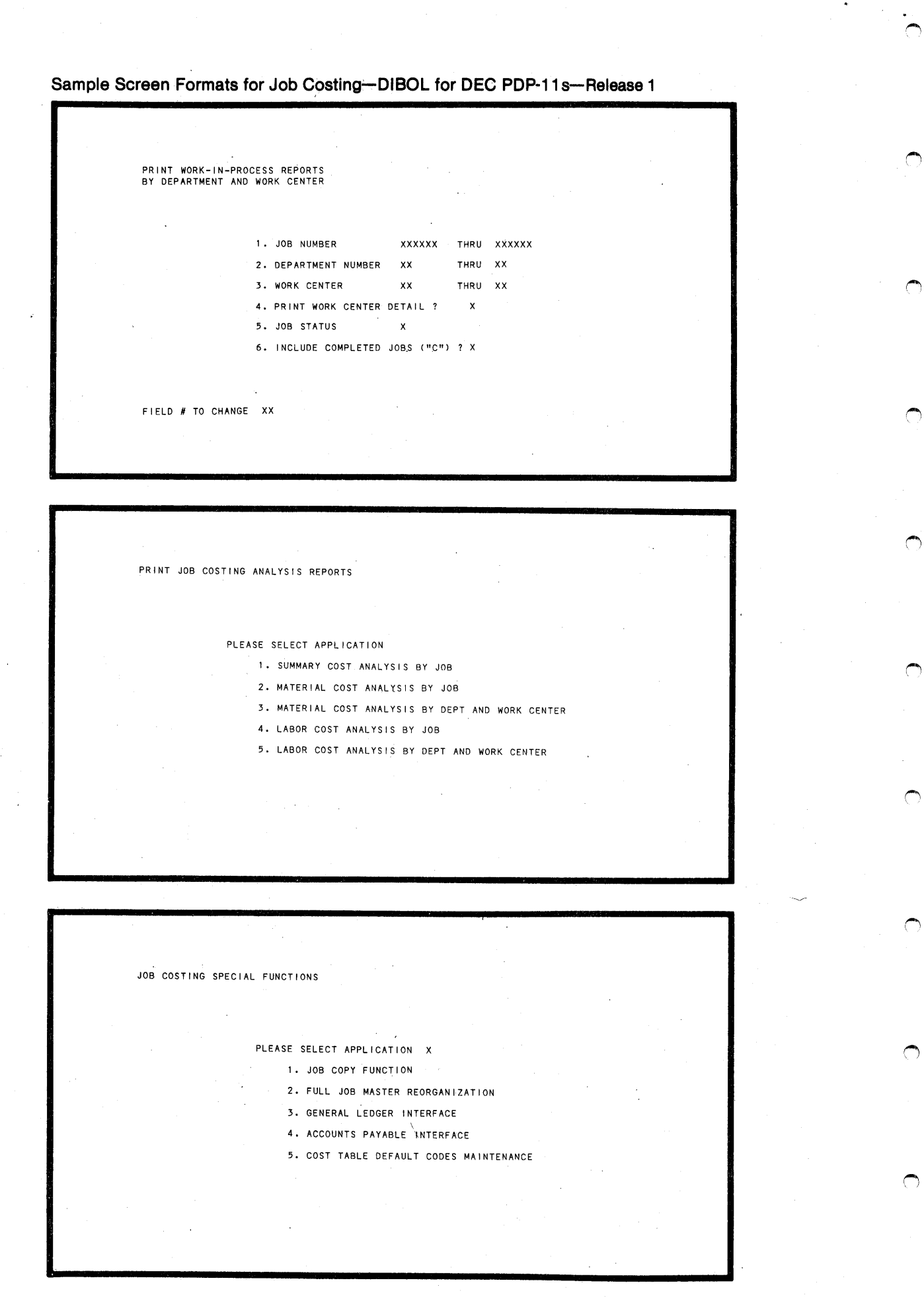

 $\blacksquare$ 

 $\blacksquare$ 

 $\spadesuit$ 

*("",* 

*,("",* 

 $\bigcap$ 

 $\bigcirc$ 

 $\rightarrow$ 

**:\_5\_** 

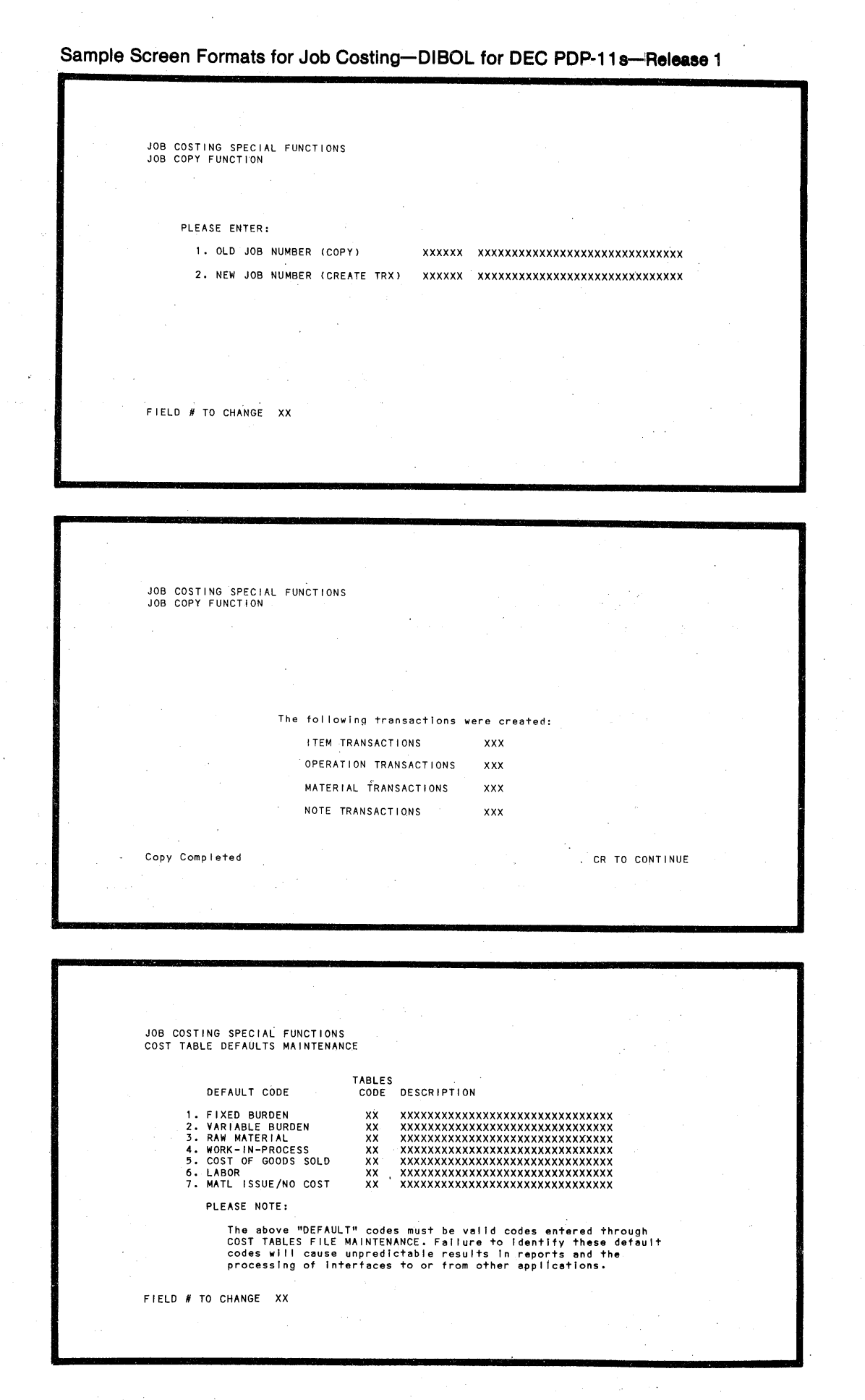

 $-7-$ 

Sample Print-Outs for Job Costing-DIBOL for DEC PDP-11s-Release 1

JOB MASTER LIST<br>JOB MASTER SUMMARY LIST (1) JOB XXXXXX XXXXXXXXXXXXXXXXXXXXXXXXXXXXXX ORDERED: XXX, XXX- SOURCE: XXXXXXXXXX CREA TED: XX/XX/XX STATUS: XXXXXXXXXXXXXXXXXXXXXXXXXXXXX UM: XX COMPLETE: XXX, XXX- TYPE: XXXXXXXXXX RELEASED: XX /XX /XX WI P: XX FI N-GDS: XX ITEM: XXXXXXXXXXXXXXX SEQ-NO: XXXX ORDERED: XXX, XXX- PRODUCED: XXX, XXX- UM: XX POST TO JOB: X OPERATION NO: XX VAR-BUR COUNT-POINT:X<br>XXX,XXX.XX- SETUP OPER: X LABOR DEPT:XX WC:XX HOURS QUANTITY\_LBR-GDE DIR-COST<br>TYPE:XX ACTUAL: x,xxx.x- xxx,xxx- xx xxx,xxx.x<br>PLANNED: x,xxx.x- xxx,xxx- xx xxx,xxx.xx FIXED-BUR<br>xxx,xxx.xx-<br>xxx,xxx.xx-SETUP OPER: X xxx,xxx.xx-QUANTITY COST NOT-COSTED<br>XXX,XXX- XXX,XXX.XX- XXX,XXX-<br>XXX,XXX- XXX,XXX.XX-MATERIALS COST-TYPE:XX DEPT:XX WC: XX COMPONENT ITEM MAT-CODE:XX UM:XX SOURCE: XXXXXXXXX ACTUAL: XXXXXXXXXXXXX<br>PLANNED: XXXXXXXXXXXXXX xxx,xxx- xxx,xxx.xx- xxx,xxx-<br>xxx,xxx- xxx,xxx.xx-(2) NOTES COST-TYPE: XX 1 • XXXXXXXXXXXXXXXXXXXXXXXXXXXXXXXXXXX 2. xxxxxxxxxxxxxxxxxxxxxxxxxxxxxxxxxxx JOB XXXXXX XXXXXXXXXXXXXXXXXXXXXXXXXXXXXXXXXXXXXXXXXXXXXXXXXXXXXXXXXXXXXXXXXXXXXXXXXXXXXXXXXXXXXXXXXXXXXXXXXXXXXXXXXXXXXXXXXXXXXXXXX RUN DATE: XX-XXX-XX TIME: XX:XX XM X-------- ------- ---COMPANY NAME - --- - - - - - -------- -X TERM #XX SEQ #XXX PAGE XXX JOB COST TRANSACTION EDIT LIST: ITEM RECORDS POST JOB TRX REC<br>CODE NUMBER TYPE TYPE ITEM QTY QTY POST TRX NUMBER SEQ ITEM NUMBER xx xxxxxx  $\boldsymbol{\mathsf{x}}$  $\boldsymbol{\mathsf{x}}$ XXXX XXXXXXXXXXXXXXX XXX, XXX- XX XXX, XXX- $\mathsf{x}$ XX/XX/XX xx xxxxxx  $\pmb{\times}$  $\mathsf{x}$ XXXX XXXXXXXXXXXXXXX XXX, XXX- XX XXX, XXX- $\mathsf{x}$ XX/XX/XX xx xxxxxx  $\mathbf{x}$ x xx xx xxxxxxxxxxxxxxx xxx,xxx- xx xxx,xxx-XX/XX/XX  $\mathbf{x}$ RUN DATE: XX-XXX-XX TIME: XX:XX XM ------- - --- -COMPANY NAME -------TERM #XX SEQ #XXX PAGE XXX COST TRANSACTION EDIT LIST: OPERATION RECORDS PST JOB TRX REC ACT/SEQ<br>CD NO TYP TYP PLN NO ITEM ORD UM CNT SET<br>QTY PNT UP SET FIX/VAR<br>UP BURDEN EMPLOYEE DIRECT TRX DATE OP CST LBR DPT LABOR NO TYP COE WC HOURS TYP PLN NUMBER NUMBER COST xx xxxxxx x x x xxxx xxxxxxxxxxxxxxx xx xx xx xx xx x' xxx. x-xxxxxxxxx xxx' xxx-xx X XXX,XXX.XX- XXX,XXX.XX- XX/XX/XX x xxx,xxx.xx- xxx,xxx.xx- xx/xx/xx<br>xxx,xxx.xxxx xxxxxx x x x xxxx xxxxxxxxxxxxxxx xx xx xx xx xx x' xxx .x-xxxxxxxxx xxx' xxx-xx x XXX,XXX.XX- XXX,XXX.XX- XX/XX/XX xxx, xxx.xxxx xxxxxx xxxx xxxxxxxxxxxxxxx xx xx xx xx xx x 'xxx. x-xxxxxxxxx xxx' xxx-xx x XXX,XXX.XX- XXX,XXX.XX- XX/XX/XX x xxx,xxx.xx- xxx,xxx.xx- xx/xx/xx<br>xxx,xxx.xx-RUN DATE: XX-XXX-XX TIME: XX:XX XM X-----------------COMPANY NAME-----------TERM #XX SFO #XXX PAGE XXX J 0 B C 0 S T T R A N S A C T I O N E D I T L I S T : NOTE RECORDS JOB-NUMBER TRX-TYPE<br>POST-CODE REC-TYPE OPERATION NOTE-SEQ NOTE-LINE-1 ITEM-SEQ-NO. ITEM-NUMBER TRX-DATE POST-CODE COST-TYPE NOTE-LI NE-2 xxxxxx xx xx xx  $\pmb{\times}$ XXXXXXXXXXXXXXXXXXXXXXXXXXXXXX XX *IX* X /XX x x xx xxxxxxxxxxxxxxx xx xx xx xx xxxxx x xx xx xx xx x xxxxxxxx x xx xx xxxxxx xx xx  $\mathsf{x}$ X XXXXXXXXXXXXXXXXXXXXXXXXXXXXX XX /XX/XX x x xxxxxxxxxxxxxxx xx xxx xx xxxxx xxxxx xx xx xxxxxxxxxx x xxxxxx XXXXXXXXXXXXXXXXXXXXXXXXXXXXXX XX/XX/XX x , x xxxx<br>xxxxxxxxxxxxxxx  $\boldsymbol{\mathsf{x}}$ xx xx xxxxxxxxxxxxxxxxxxxxxxxxx xx J 0 B C 0 S T TRANSACTION EDIT LIST: M A T E R I A L R E C 0 R D S JOB-NUMBER ACTUAL/PLANNED<br>POST-CODE TRX-TYPE REC-TY OPERATION COMPONENT-NO. DPT QUANTITY TRX-DATE<br>WC QTY/NO-COST UM ITEM-SEQ-NO ITEM-NUMBER SOURCE-CODE TRX-TYPE REC-TYPE MA TL-CODE MA TL-COST COST-TYPE SUBSTITUTE-NO. QTY/NO-COST xxxxxx  $x^2$ xx xx xxxxxxxxxxxxxxx xx xxx' xxx- XX/XX/XX XX XXXXXXXXXX xx xx xx xxxxxxxxxxxxxxx xxxxxxxxxxxxx xx xxx,xxx.xxxxxxxx xxxxxxx xx xx xx XX/XX/XX • XX XXXXXXXXXX xxxxxxxxxxxxxxx xx xxx 'xxx-xxxxxxxxxxxxxxx xx xxx 'xxxxx  $\mathbf{x}$ xxxxxxxxxxxxxxx xx  $xxx$ , $xxx$ , $xx$ xxxxxx xxxxxxx xxxxxxxxxxxxxxx xx xxx 'xxxxx xx xx xx XX/XX/XX XX XXXXXXXXXX xxxxxxxxxxxxxxx xx xxx' xxx- xx xxx,xxx.xx xxxxxxxxxxxxxxx xx

 $($  $)$ 

*!'""'}* 

!"""I

 $\blacksquare$ 

 $\sim$ 

 $\sim$ 

*r-...* 

 $\rightarrow$ 

**-a-·** 

Sample Print-Outs for Job Costing-DIBOL for DEC PDP-11s-Release 1

DATE: XX-XXX-XX TIME: XX:XX TERM #XX SEO #XXX PAGE XXX SUMMARY COST ANALYSIS BY JOB RELEASED: XX/XX/XX ITEM SEQUENCE NUMBER: XXXX ITEM NUMBER: XXXXXXXXXXXXXXXX QTY ORDERED XXX,XXX XX QTY PRODUCED: XXX,XXX OPEN SHOP ORDERS: XX ------- ACTUAL -------<br>\$ AMOUNT PER - UNIT ------ PLANNED -------<br>\$ - AMOUNT PER - UNIT -- VARIANCE - $$ - AMOUNT$  $\mathbf{r}$  $PER - UNIT$ xxxx, xxx.xx-<br>xxxx, xxx.xx $xxx$ xxx, xxx. xx $x \times x$  $\overline{xxx,xxx.xx-}$ <br> $\overline{xxx,xxx.xx-}$ <br> $\overline{xxx,xxx.xx-}$ XXXX, XXX.XX $x \hat{x}$ xxx, xxx.xx-<br>xxx, xxx.xx $xxx \overline{xx}$ **ITEM TOTAL**  $xxx$ xxx.xxx.xx-TOTALS FOR JOB XXXXXX xxxx,xxx.xx-<br>xxxx,xxx.xxxxxx,xxx.xx-<br>xxxx,xxx.xx $xxx \bar{z}$ JOB XXXXXX TOTAL  $X.XXX.XXX.XX$ x.xxx.xxx.xxx, xxx, xxx. xxxxx-REPORT TOTALS .<br>.xxxxxxxxxxxxxxxxxxxxxxxxxxxx xxxx,xxx.xxxxxx, xxx.xx-<br>xxxx, xxx.xxxxxx.xxx.xx $xxx$ xxxxxxxxxxxxxxxxxxxxxxxxxxxx xxxx,xxx.xxxxxx, xxx.xx-REPORT TOTAL xxxx, xxx.xxxxxx.xxx.xxxxxx.xxx.xx- $XXX -$ Remarks: AN ASTERISK TO THE LEFT OF THE OPERATION INDICATES THAT THAT OPERATION IS A COUNT POINT. RUN DATE: XX-XXX-XX TIME: XX:XX XX xxxxxxxxxxxxxxxxxxxxxxxxxxxx TERM #X SEO #XXX PAGE XXX MATERIAL COST ANALYSIS BY JOB ITEM SEQUENCE NUMBER: XXXX ITEM NUMBER: XXXXXXXXXXXXXXXX QTY ORDERED XXX,XXX XX QTY PRODUCED: XXX,XXX OPEN SHOP ORDERS: XX ------------ ACTUAL ------------- ------------ PI<br>COST TYPE/COMP-ITEM AMOUNT QUANTITY COMPONENT-ITEM<br>XXXXXXXXXXXXXXXXXXXXXXXXXXXX ------ PLANNED ----------- --------------------- VA<br>'NT-ITEM AMOUNT QUANTITY PRICE/SUB \$ YIELD --------- VARIANCES ------------------<br>\$ YIELD \$ QUANTITY \$ TOTAL **XXXXXXXXXXXXXXXXXX** ITEM TOTAL xxx.xxx.xx- $XXX.XXX.XX$ xxx.xxx.xx- xxx.xxx.xx- xxx.xxx.xxxxx.xxx.xx-COST TYPE TOTALS FOR JOB xxxxxxxxxxxxxxxxxxxxxxxxxxx  $xxx, xxx.xx$ xxx, xxx.xx-XXX.XXX.XX-JOB TOTAL xxx, xxx.xxxxx.xxx.xxxxx.xxx.xx-DATE: XX-XXX-XX TIME: XX:XX TERM #XX SEO #XXX PAGE XXX MATERIAL COST ANALYSIS BY DEPARTMENT & WORK CENTER **ACTUAL** PLANNED . . *. . . . . . . . .* . ------VARIANCES COST COST **\$ QUANTITY** PRICE/SUB \$ YIELD  $\mathbf{z}$ **TOTAL** DEPARTMENT XX XXXXXXXXXXXXXXXXXXXXXXXX WORK CENTER XX XXXXXXXXXXXXXXXXXXXXXXXXXXXXX xxx,xxx.xx-<br>xxx,xxx.xxxxx, xxx.xxxxx.xxx.xxxxx.xxx.xxxxx.xxx.xx-xxx,xxx.xx-<br>xxx,xxx.xxxxx,xxx.xx- $XXX.XXX.XX-$ DEPARTMENT XX TOTALS<br>XXXXXXXXXXXXXXXXXXXXXXXXXXXXXXX xxx.xxx.xxxxx.xxx.xx-xxxxxxxxxxxxxxxxxxxxxxxxxxxx xxx.xxx.xx-\*\*\*\*\*\*\*\*\*\*\*\*\*\*\*\* DEPARTMENT XX TOTAL  $xxx$ .  $xxx$ .  $xx$ xxx.xxx.xxxxx.xxx.xx-

## Sample Print-Outs for Job Costing--DIBOL for DEC PDP-11s--Release 1

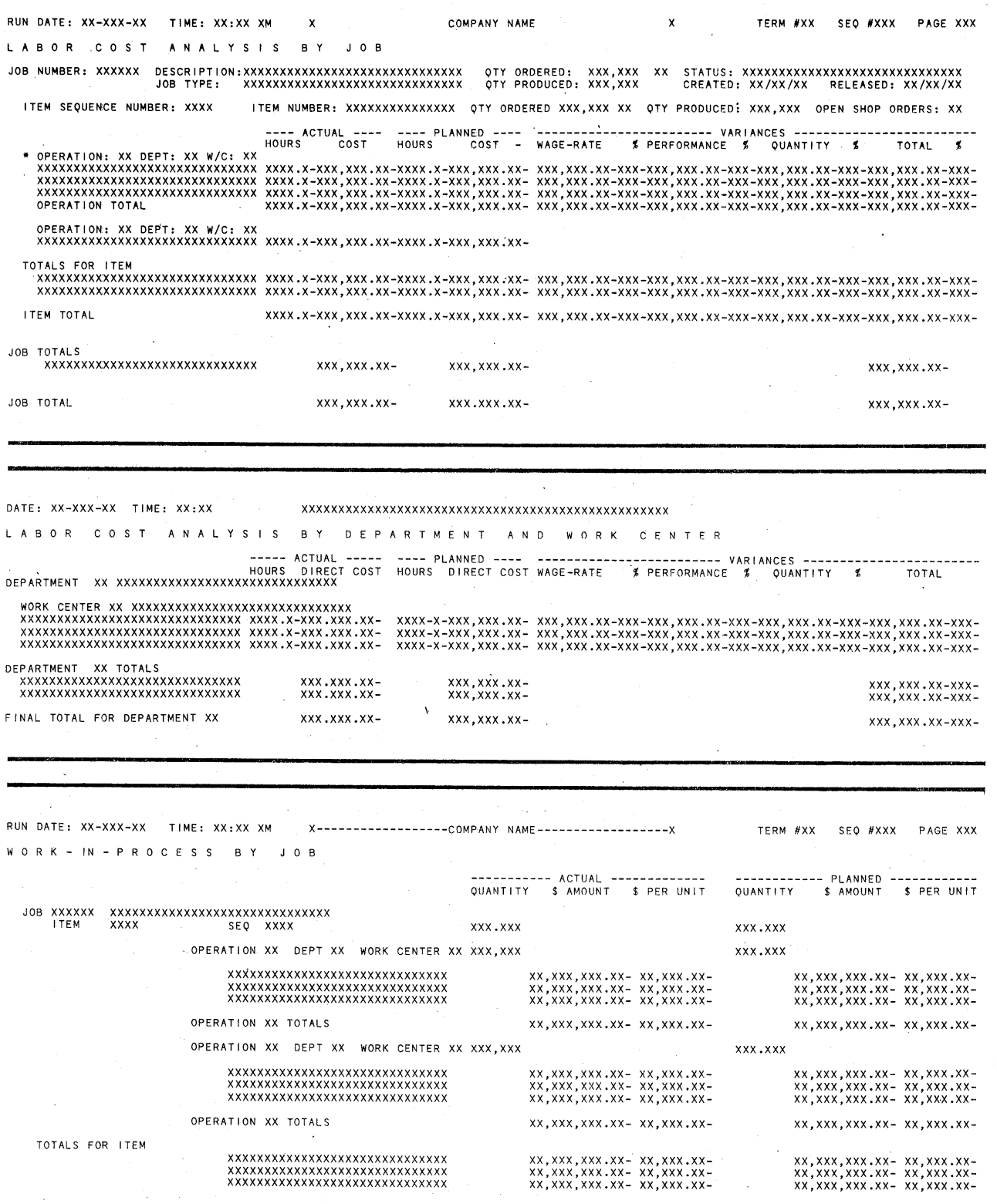

 $\blacksquare$ 

 $\sim$ 

 $\bigcap$ 

 $\bigcirc$ 

!""')

 $\rightarrow$ 

 $\sim$ 

 $\sim$ 

!""'I

r-~.

,-,

**-10-**

## **Sample Print-Outs for Job Costing-DIBOL for DEC PDP-11 s-IRelease <sup>1</sup>**

,,.\_)

 $\mathcal \omega$ 

**v** 

 $\cup$ 

'.\_./

"-'

'.\_./

**v** 

 $\sim$ 

........ ,/

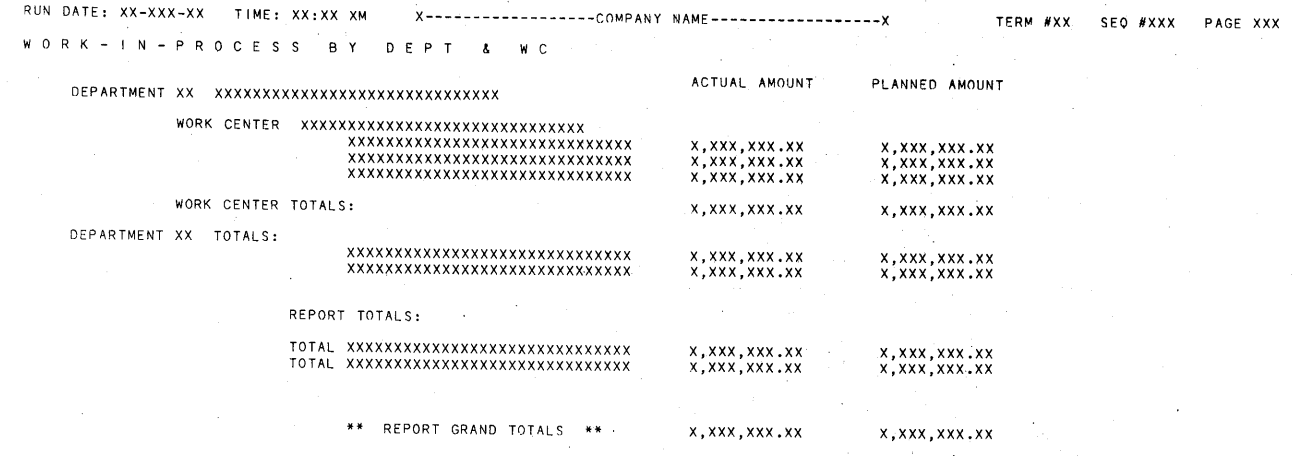